## **Protective Order Registry FAQ**

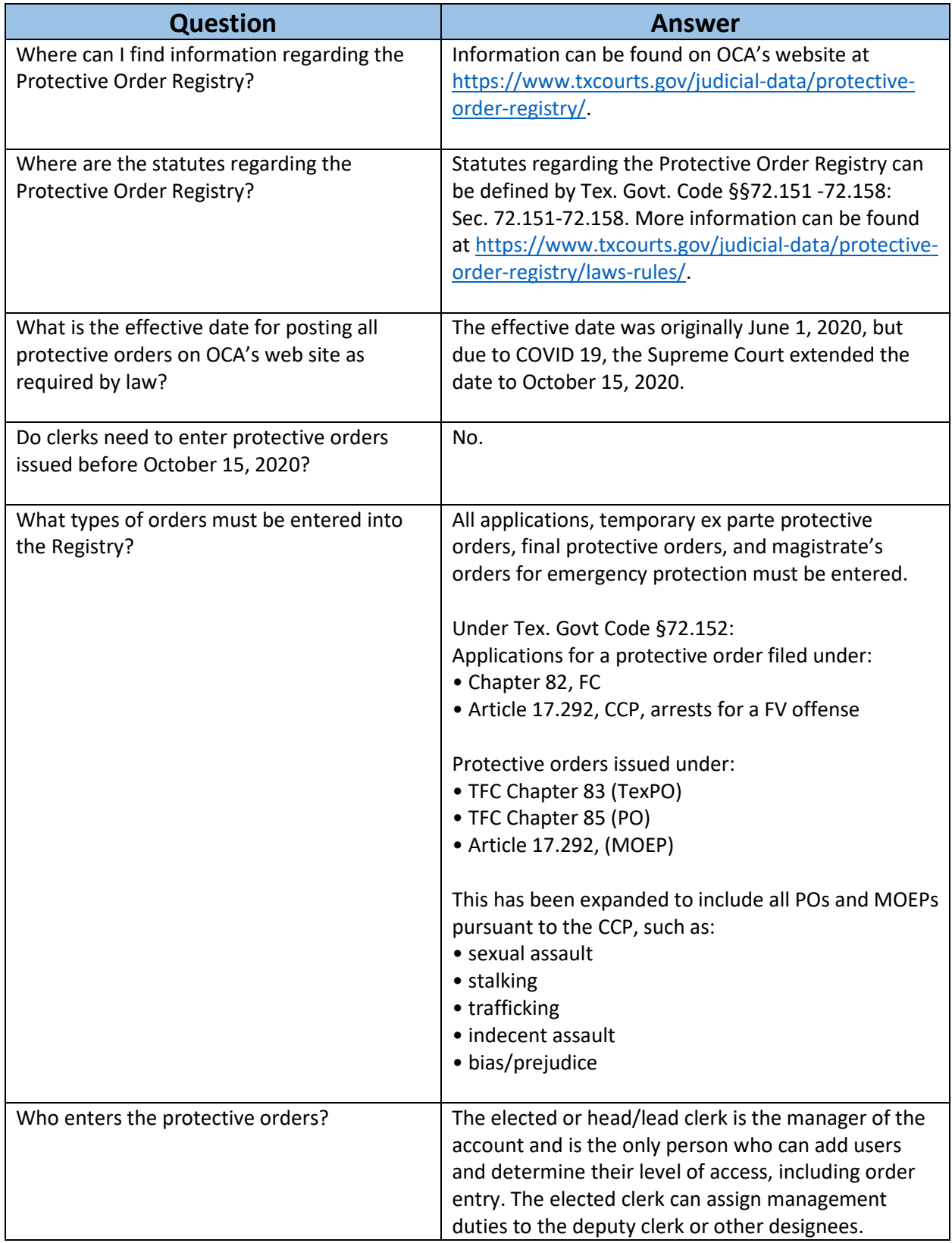

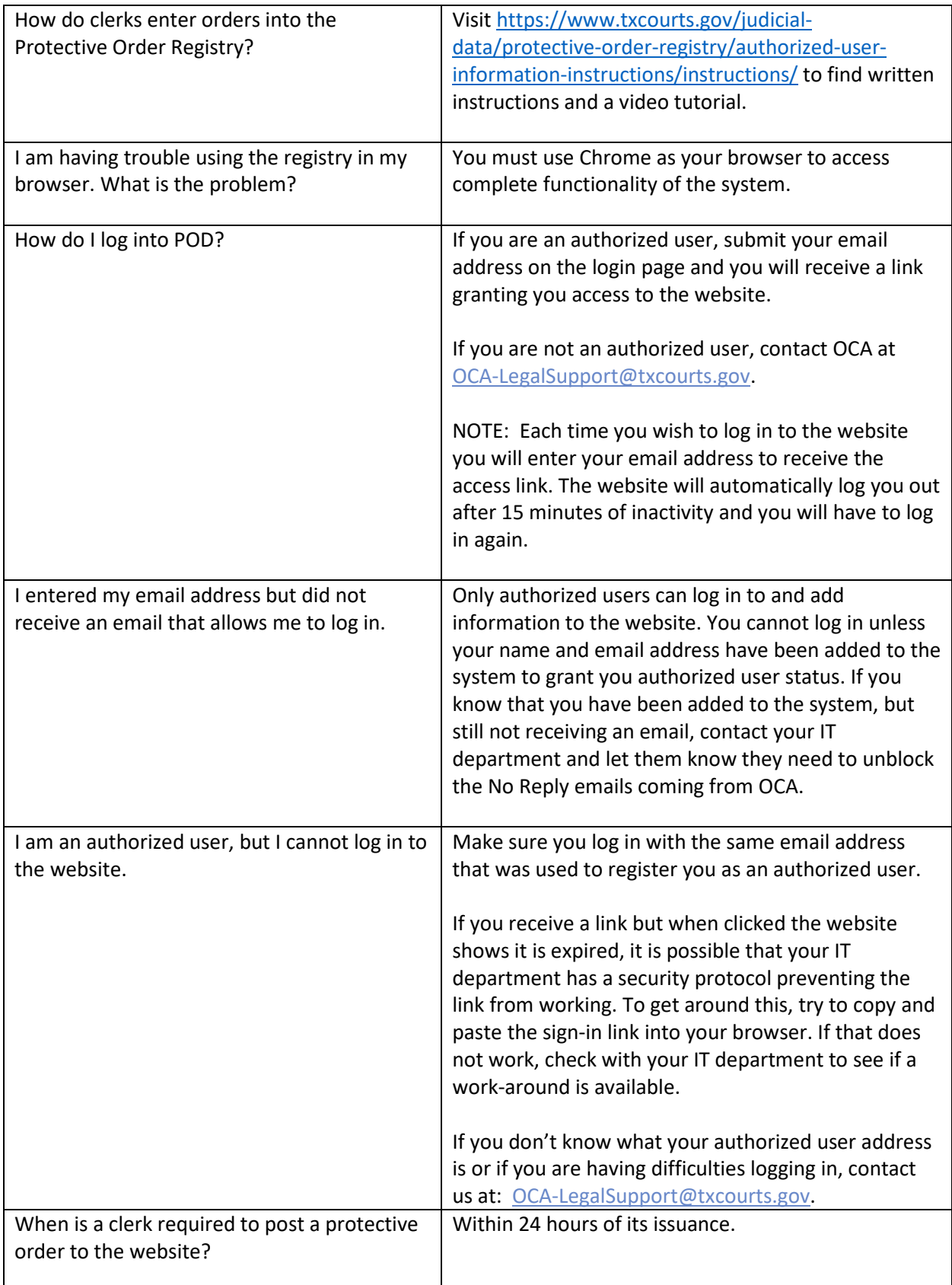

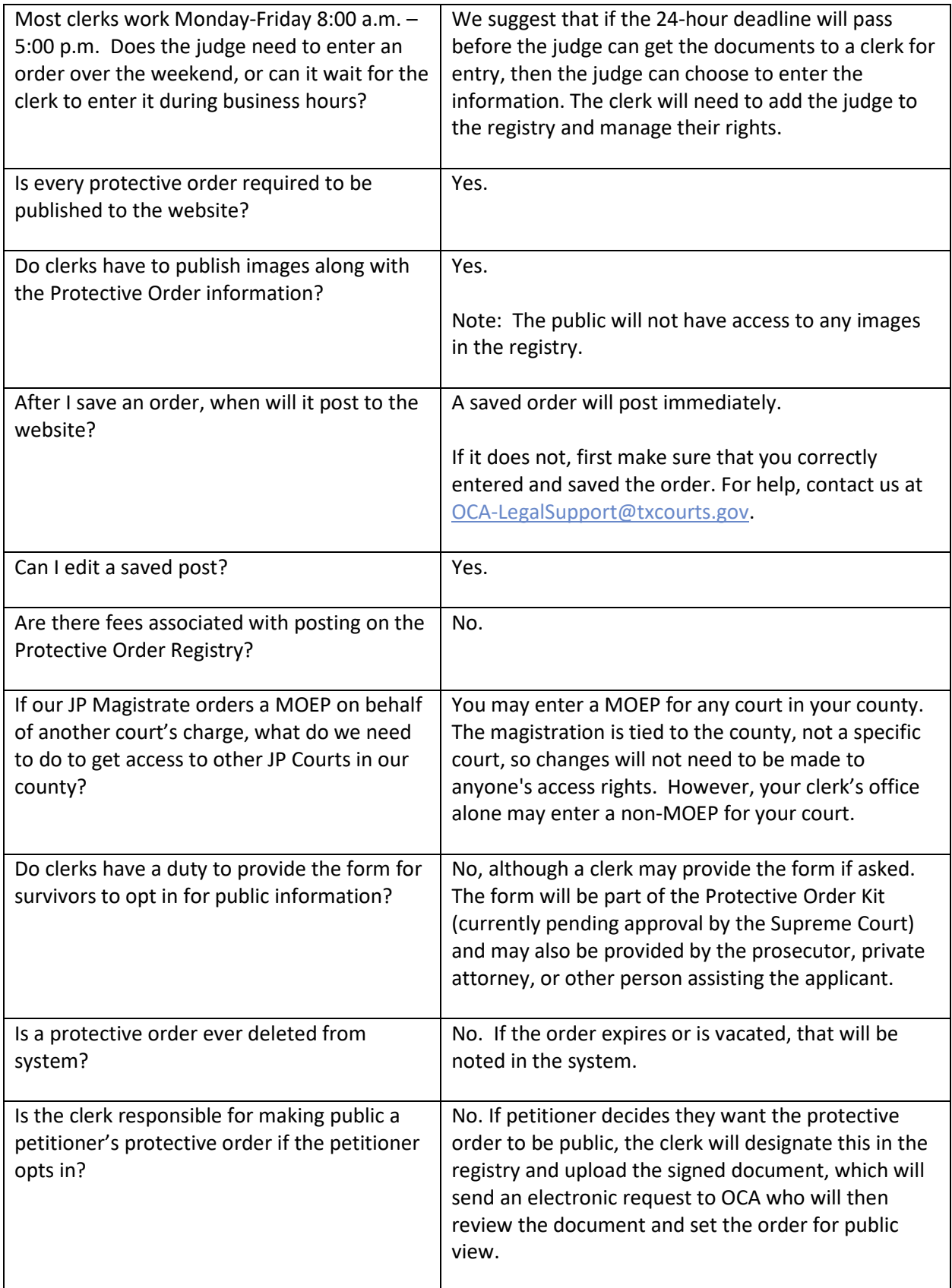

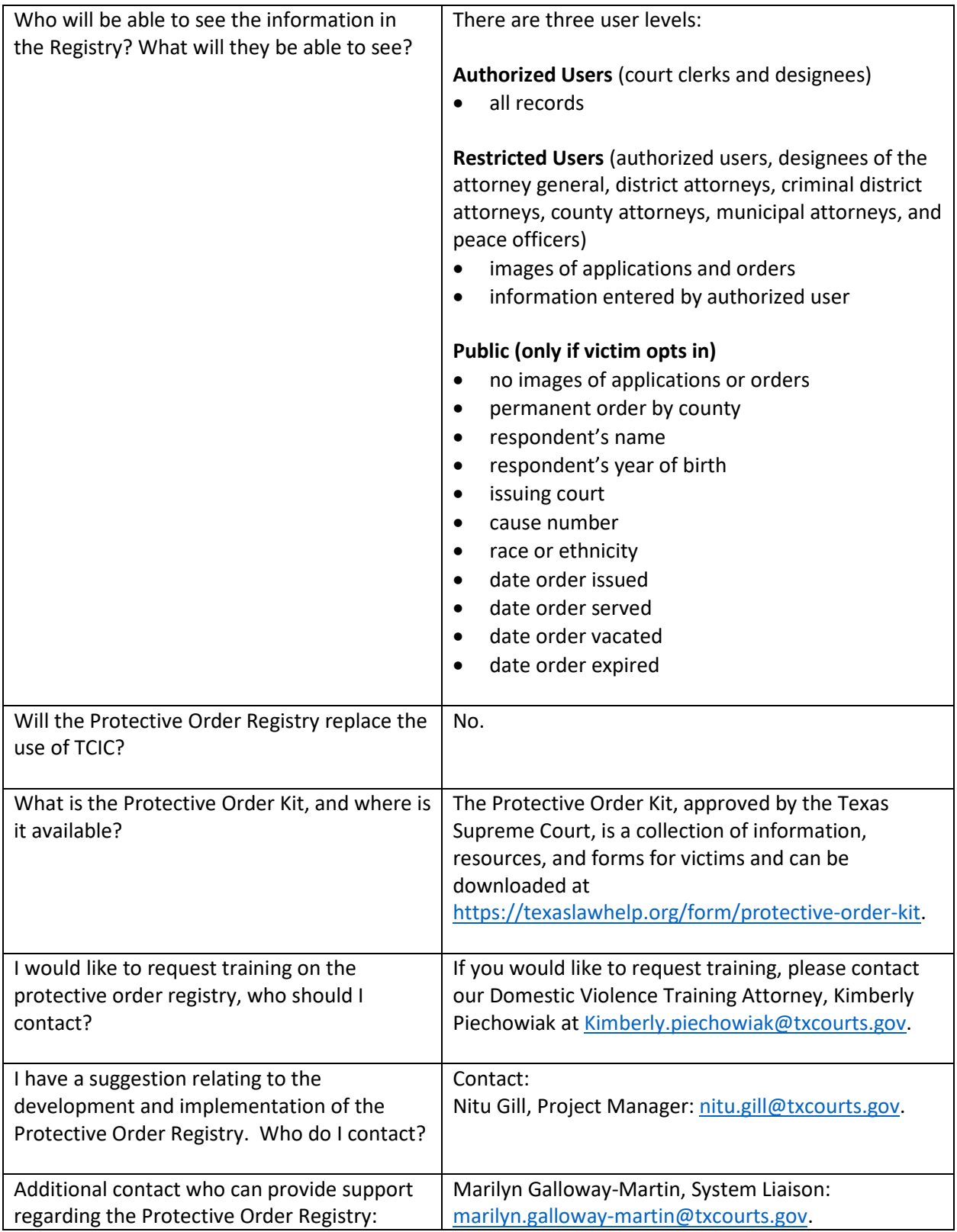